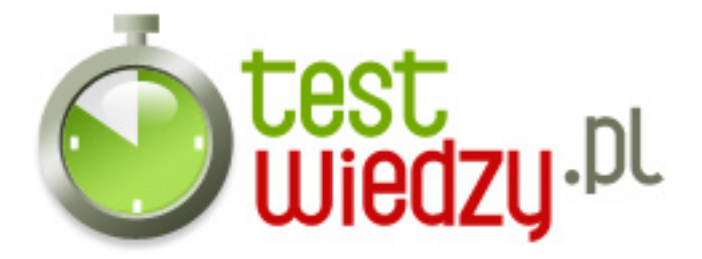

## **UTK - projekt**

Test do projektu na urządzenia techniki komputerowej.

## Poziom trudności: Łastwy

- 1. Jaką komendą sprawdzić przypisany do komputera numer IP w systemie Linux?
	- $\circ$  A winipcfg
	- $\circ$  B ifconfig
	- C ipconfig
	- D msconfig
- 2. Który z podanych programów umożliwia komunikację wizualną?
	- A XFire
	- B Ventrilo
	- C Eyeball Chat
	- D Mumble
- 3. Który z poniższych formatów nie odpowiada za zapis wideo?
	- $\circ$  A AVI
	- $\circ$  B FLV
	- C TIFF
	- $\circ$  D 3GP
- 4. Z ilu bitów składa się klasa B?
	- $O$  A 4
	- $O$  B 8
	- $\circ$  C 16
	- $\circ$  D 32

5. Który z poniższych programów nie służy do obróbki wideo?

- o A Power Director
- B Sony Vegas
- C Windows Movie Maker
- D Picasa

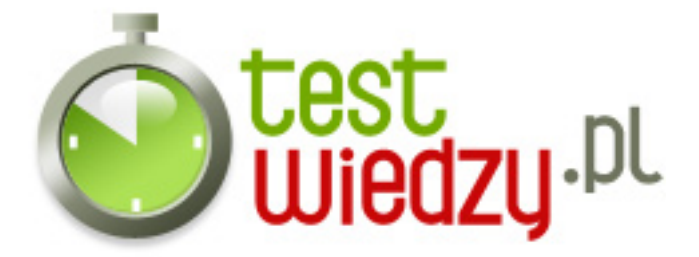

- 6. Jaki standard karty pamięci zwany jest microSD?
	- A T-Flash
	- B Memory Stick
	- o C CompactFlash
	- D SmartMedia

7. Format zapewniający najlepszą jakość, jednocześnie zajmujący najwięcej miejsca, oferowany przez aparat cyfrowy, to:

- $\circ$  A JPG
- $\circ$  B TIFF
- C PNG
- D RAW
- 8. Złącze służące do podłączenia monitorów wykorzystujących sygnał analogowy. to:
	- $\circ$  A HDMI
	- $\circ$  B D-SUB
	- C DVI-I
	- D S-VIDEO

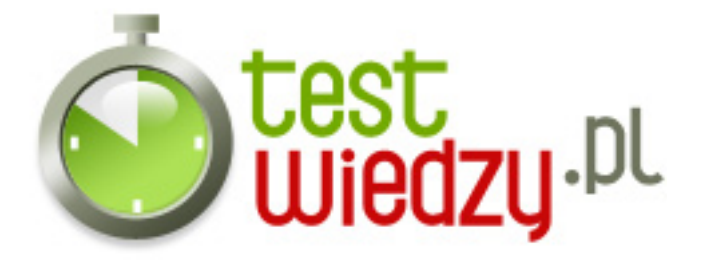

## **UTK - projekt**

Test do projektu na urządzenia techniki komputerowej.

Poziom trudności: Łastwy

## **Karta odpowiedzi**

- 1. B
- 2. C
- 3. C
- 4. C
- 5. D
- 6. A
- 7. D
- 8. B